# <span id="page-0-0"></span>**Tech Note 787** Resolving Wonderware Intelligence Dimension Query TimeOut Exceptions

All Tech Notes, Tech Alerts and KBCD documents and software are provided "as is" without warranty of any kind. See the **[Terms of Use](file:///C|/inetpub/wwwroot/t002568/T000792.htm)** for more information.

Topic#: 002568 Created: August 2011

### Introduction

This *Tech Note* describes the solution on how to resolve exceptions related to QueryTimeout during deploy, redeploy or refresh of a Dimension.

## Application Version

• Wonderware Intelligence 1.5 and later

### Issue

When the volume of data to handle in a dimension is relatively large (typically tens of thousands records or more), you can get the following exception message in the logger:

Transform execution failed. Could not make updates for mappings with skip value, timeout period elapsed prior to completion of the operation or the server is not responding, OR<br>Simple Transform Query execution failed due to Timeout expired. The timeout period elapsed prior to completion of the operation or the<br>server is not responding. Increase the Di

As a result of this exception, the data is not populated to the Intelligence database.

## Resolution

Add QueryTimeout parameter with value **9000** in the **EMIRuntimeConfigurator.xml** file. This file is located at **C:\Program Files\Wonderware\Intelligence\Bin**.

QueryTimeout defines the time (in seconds) that the software allows the database transformation and merge commands to execute. When the runtime starts, the QueryTimeout value is picked from this file.

- 1. Make a backup copy of this file.
- 2. Right-click the file and click **Edit with Notepad**.
- 3. Add the QueryTimeout element as shown in Figure 1 (below). It is

#### <QueryTimeout>9000</QueryTimeout>

4. Save the changes and close Notepad.

#### file:///C|/inetpub/wwwroot/t002568/t002568.htm[10/31/2011 1:31:32 PM]

5. After making changes to the configuration file, restart the Intelligence Service to ensure that the update has been applied successfully.

**Note:** Lab Tests proved that a QueryTimeout of 9000 seconds and a dimension refresh rate of 2 hrs is more than sufficient to execute a query that has 8 million rows and thirty three columns worth of data in the dimension table, prior to refresh or redeploy.

| <b>EMIRuntimeConfigurator - Notepad</b>                                                                                                    | H <sub>0</sub> |
|----------------------------------------------------------------------------------------------------|----------------|
| Eile Edit Format View Help                                                                                                    |                |
| <emiruntimeconfiguration><br/><status>notconfigured</status><br/><!--Authentication specifies the SQL authentication model to use when communicating with the SQL server<br>Currently this is unused--><br/><authentication>windows Integrated Security</authentication><br/><!--DataStoreServerName is used to specify the machine or network address where the SQL server used to host tl<br><DataStoreServerName>EMI15BETA</DataStoreServerName><br><!--SQLServerInstance is used to specify an alternative SQL server instance name to host the Intelligence dat.<br>Leave empty to use the default instance --><br/><sqlserverinstance><br/></sqlserverinstance><br/><databasename>Intelligence</databasename><br/>&lt;!--DataStoreConnectRetries specifies the number of retries to attempt to connect to the SQL Server hosting th&lt;br&gt;<datastoreconnectretries>10</datastoreconnectretries><br/>&lt;!--DataStoreTimeBetweenConnectRetries specifies the ammount of time in seconds to wait between retries when&lt;br&gt;<datastoretimebetweenconnectretries>30</datastoretimebetweenconnectretries><br/>&lt;!--DeployTimeout is the time to wait (in minutes) for a deploy/undeploy operation to complete before timing (&lt;br&gt;<deploytimeout>5</deploytimeout><br/>&lt;!--DataSourceManagerWcfBindingType specifies the different types of Wcf bindings to use when connecting to tl&lt;br&gt;<datasourcemanagerwcfbindingtype>tcp</datasourcemanagerwcfbindingtype><br/><wcfserviceversion>1.1</wcfserviceversion><br/><modelserviceport>8757</modelserviceport><br/><configure>true</configure><br/><querytimeout>9000</querytimeout><br/></emiruntimeconfiguration> |                |
|                                                                                                    |                |

**FIGURE 1: QUERY TIMEOUT PARAMETER CONFIGURATION** 

S. Mariyala

*Tech Notes* are published occasionally by Wonderware Technical Support. Publisher: Invensys Systems, Inc., 26561 Rancho Parkway South, Lake Forest, CA 92630. There is also technical information on our software products at **[Wonderware Technical Support.](https://wdn.wonderware.com/sites/WDN/Pages/Tech_Support/TechSupport.aspx)**

For technical support questions, send an e-mail to **[wwsupport@invensys.com](mailto:wwsupport@invensys.com)**.

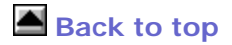

©2011 Invensys Systems, Inc. All rights reserved. No part of the material protected by this copyright may be reproduced or utilized in any form or by any means, electronic or mechanical, including photocopying, recording, broadcasting, or by anyinformation storage and retrieval system, without permission in writing from Invensys Systems, Inc. **[Terms of Use.](file:///C|/inetpub/wwwroot/t002568/T000792.htm)**